## *M M R <b><i>M R R <b><i>R C C C C C*

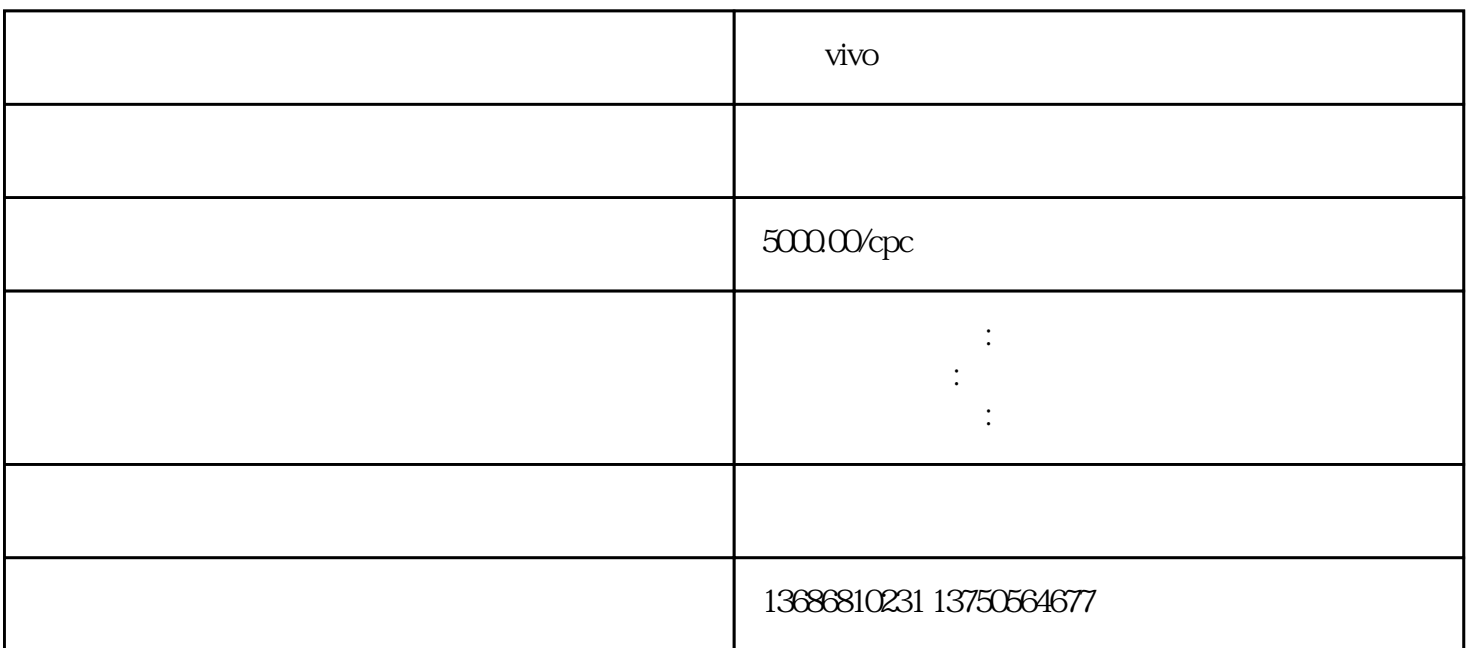

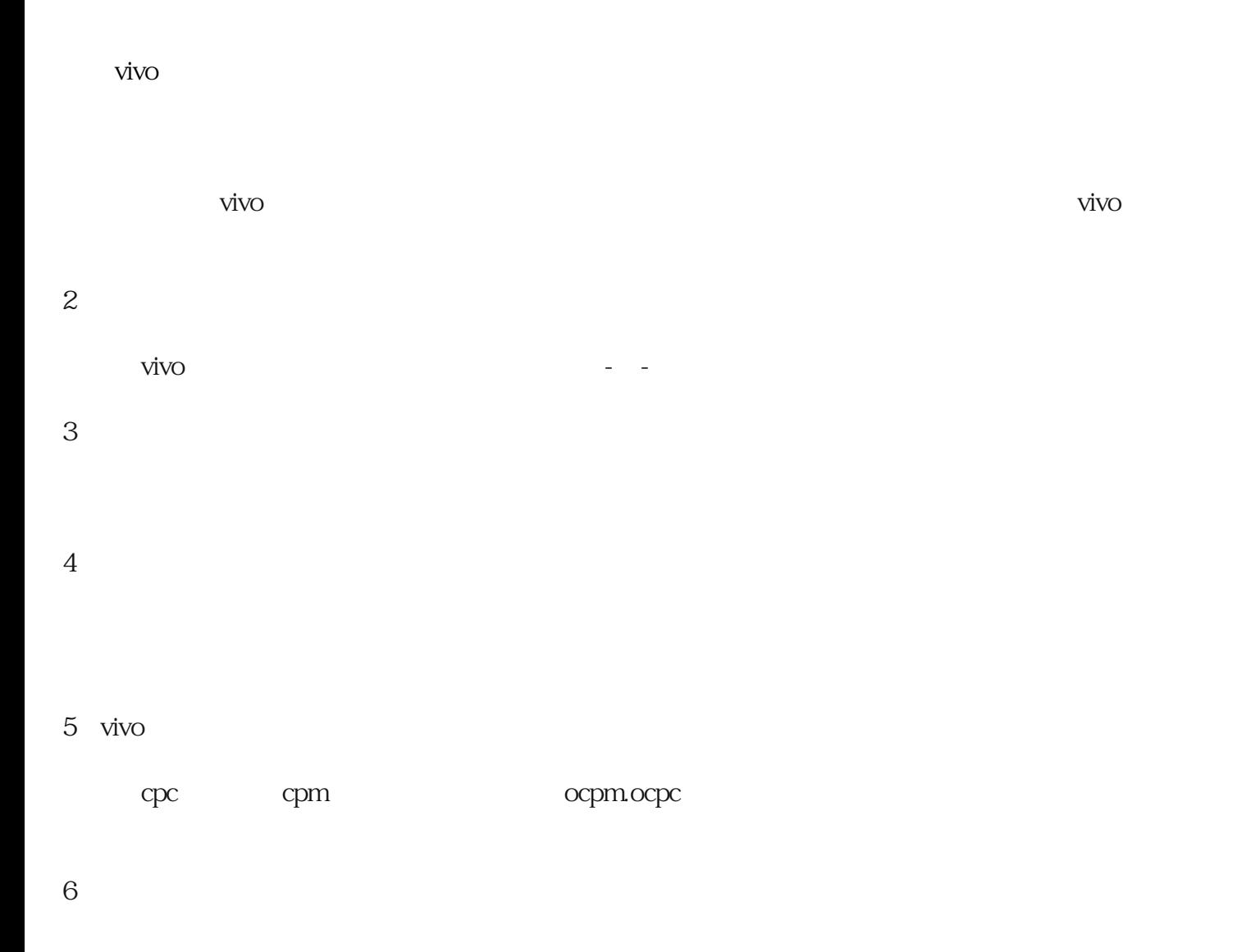

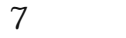

8 vivo

 $A/B$ 

9:数据优化

 $\mathcal{O}(\mathcal{A})$ 

 $\nu$ ivo